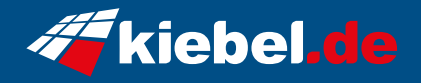

## **Black Forest White 12 Intel i7, RTX4070**

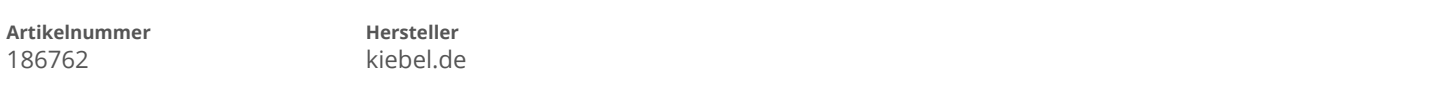

## **Angaben zum Energieverbrauch**

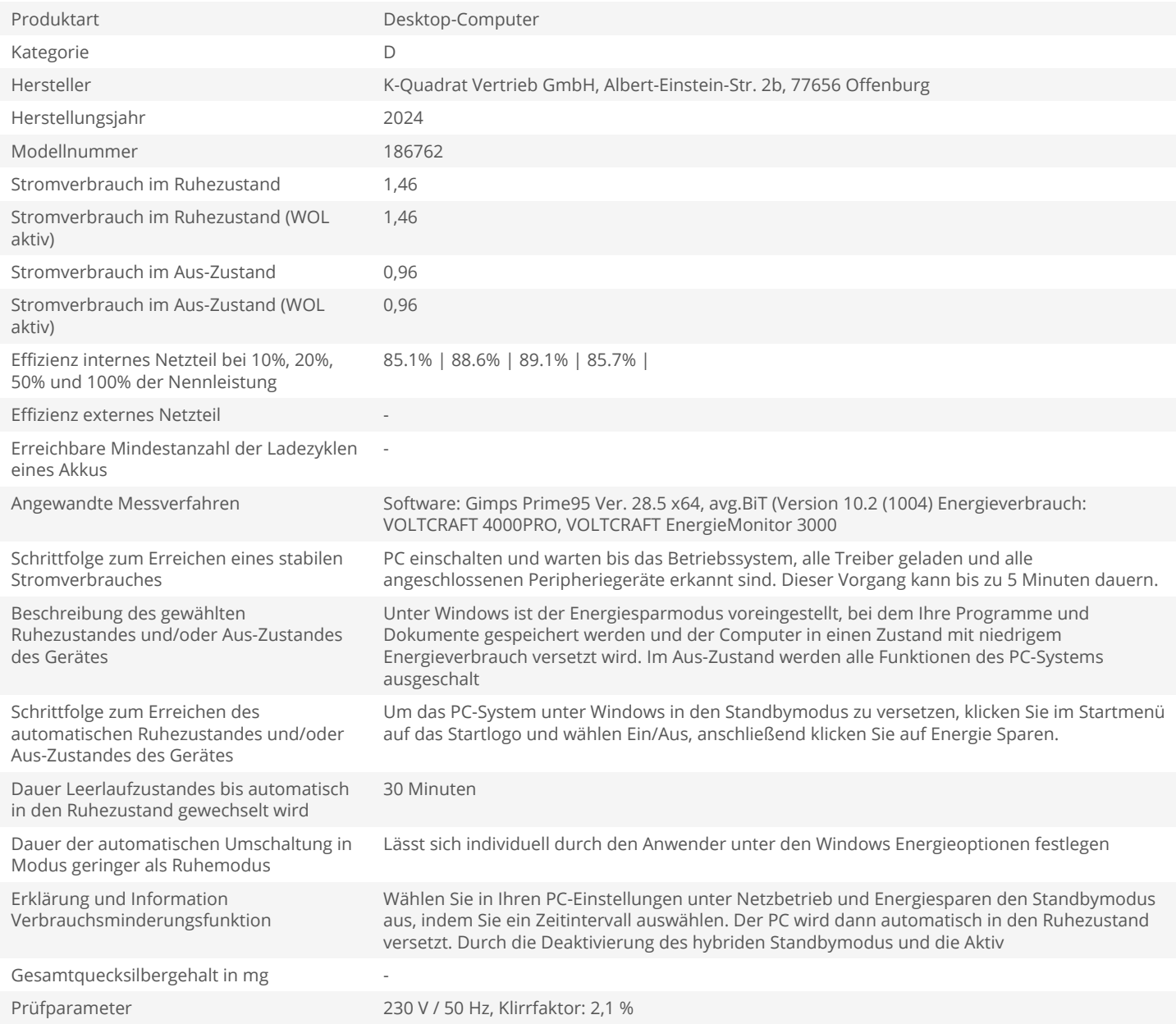